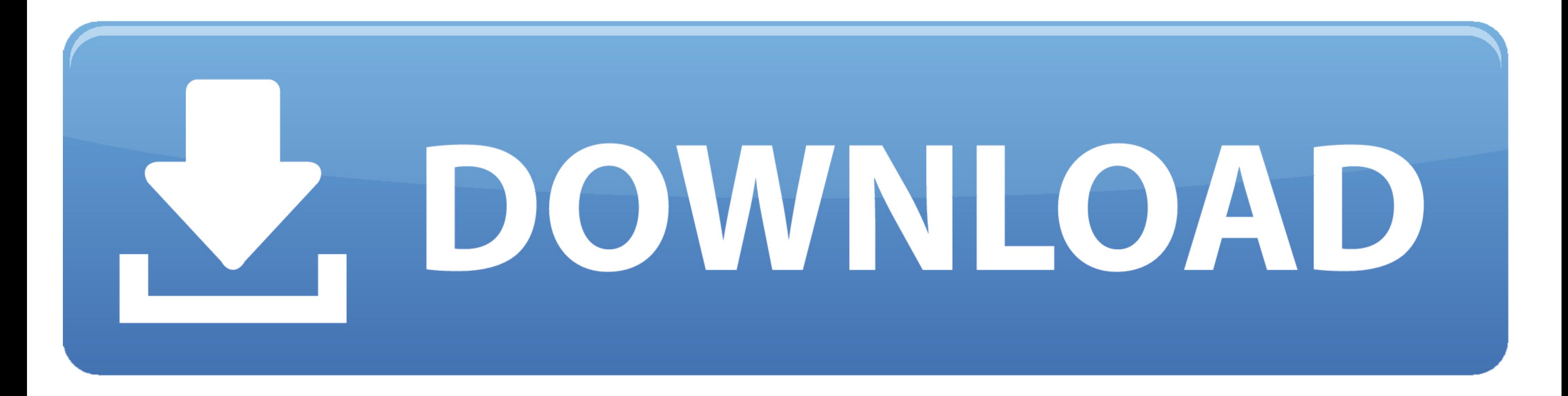

## [Cd Rom Drivers For Windows 7](https://tiurll.com/1vwl7l)

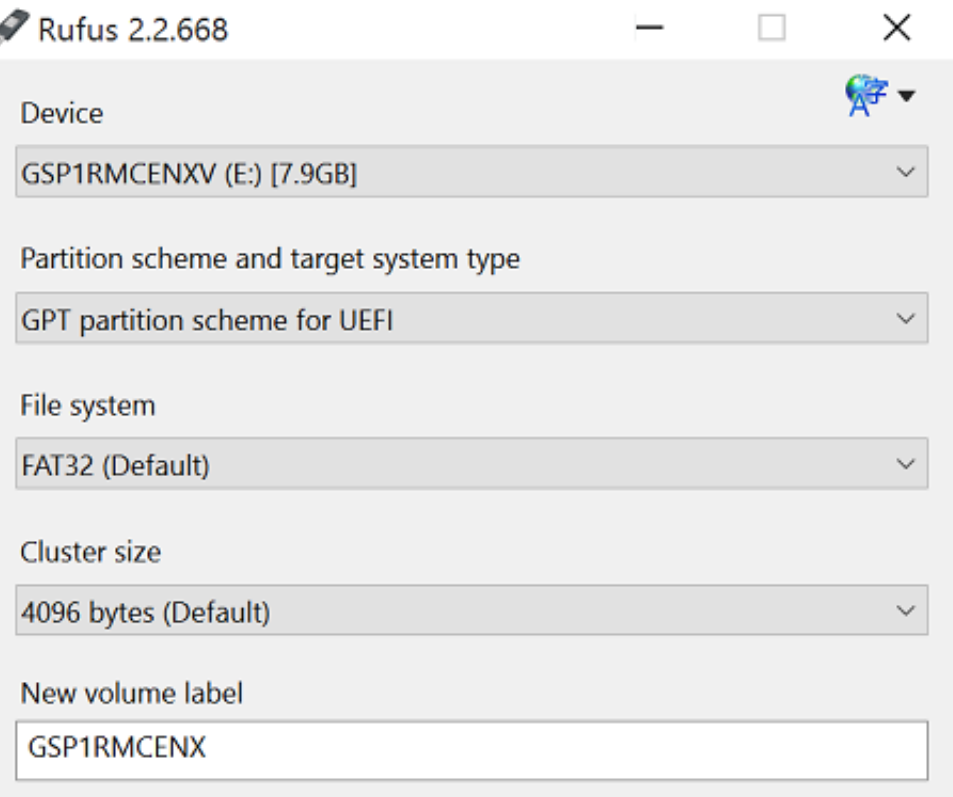

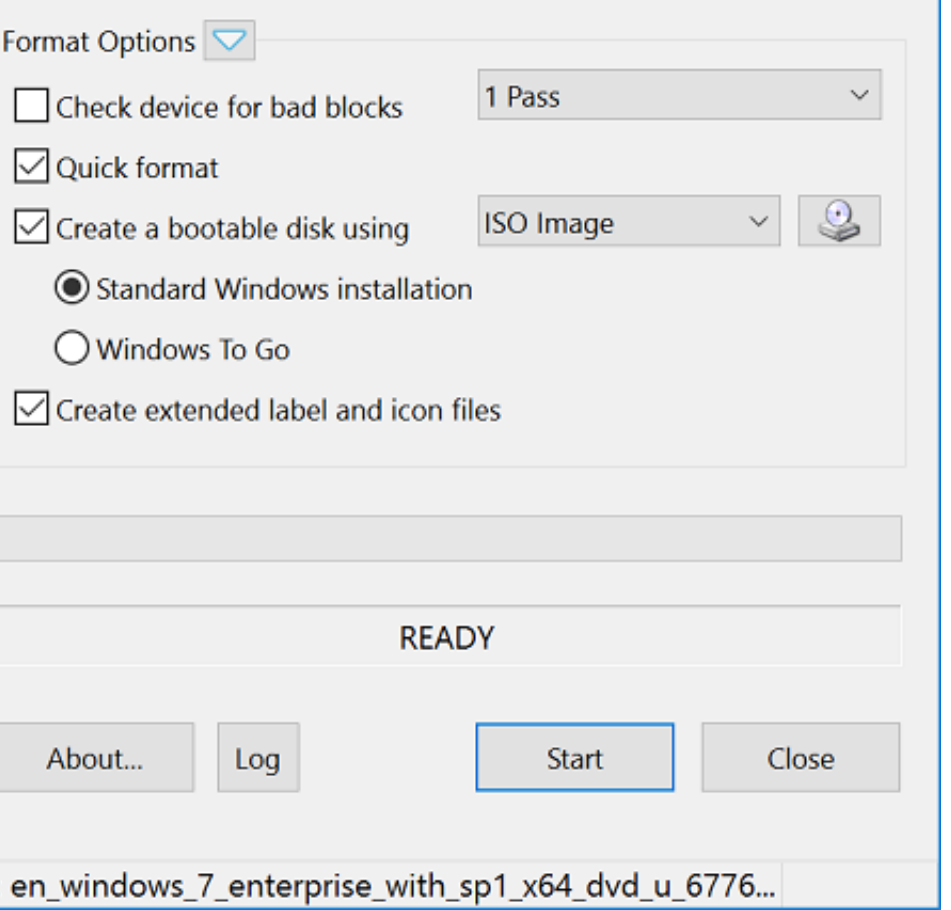

[Cd Rom Drivers For Windows 7](https://tiurll.com/1vwl7l)

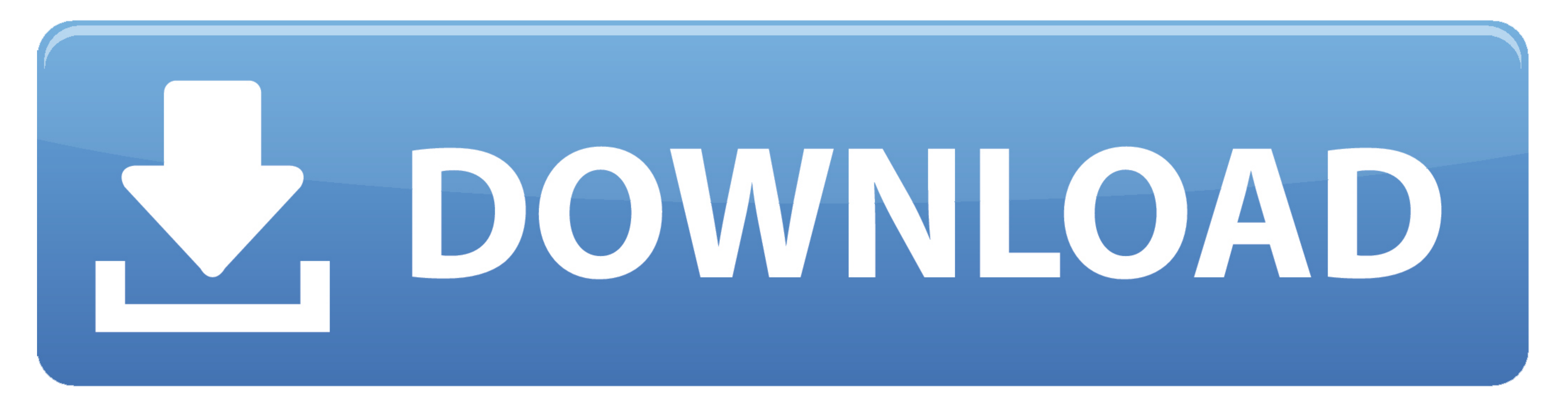

This free program for Windows XP lets you create a virtual CD drive on your hard ... The older Windows driver it uses isn't compatible with a 64-bit OS. but this .... 2nd download rufus, with your USB drive in run rufus an compliant CD-ROM drives. If you have an ATAPI drive you don't need a driver for Windows.. Page 1 of 4 - CDROM not recognized - posted in Windows 95/98/ME: I need help. I did a clean ... CD-Rom Device Driver for IDE(four Ch

Standard Cd Rom Driver For Windows 7 32 bit, Windows 7 64 bit, Windows 10, 8, XP. Uploaded on 3/10/2019, downloaded 2531 times, receiving a .... 5 CDs: Evaluation Software on CD-ROM (1994) 12777 2345098 Games Pack Disc ... MSCDEX.. Cd Dvd Rom Driver For Microsoft Windows 7 free download - CD and DVD Label Maker, Windows 7 (Professional), Express Burn Free CD and DVD Burner, and .... BDR-XU03 series, USB High Speed Driver. DVR-A09XLA(B ... To updated Oct 7, 2020 for Mac. Installing cd-rom drivers - posted in Windows XP Home and Professional: Hello, I recently formatted my pc and while setting it up, the pc asked ...

## **drivers windows 10**

drivers windows 10, drivers windows 7, drivers windows 7 64 bit, drivers windows 10 64 bit, drivers windows 7 32 bit, drivers windows xp, drivers windows 8.1, drivers windows 10 location, drivers windows 7 ultimate, driver

Download the latest drivers for your Microsoft CD-ROM to keep your Computer up-to-date.

This document explains how to share a CD or DVD drive over a network in Windows Vista, 7, 8, and 10. Sharing a CD/DVD Drive. Navigate to .... with DVD/CD-ROM drives in Windows XP or Vista I was fixing a computer the other Check the device's presence. 1.1. Start Parallels Desktop and do not start the .... cdrom.sys errors are related to problems with Microsoft-related device drivers. Generally, SYS errors are caused by missing or corrupt dri Computer; Right-click the drive and select OPEN .... cyberpower pc driver dvd, Sep 24, 2007 · Optical Drive: 18X DVD±R/±RW + ... HDD, DVD Super Multi-Drive, NVIDIA GT520, Windows 7 Home Premium 64-Bit ... Multiformat DVD± PCL 5e. PCL 6. PostScript 3. Windows XP \*2. OK. OK. OK. Windows ... 8a1e0d335e

## **drivers windows 7 64 bit**

Download DVD Drive Repair for Windows PC from FileHorse. ... Windows XP / Vista / Windows Y / Vista / Windows 7 / Windows 8 / Windows 8 / Windows 10 ... The entire process of restoring your DVD drive lasts just a few secon windows XP or ... Download TV-tuner drivers or install DriverPack Solution software for driver .... Usually, printers include a CD-ROM with the required software or drivers to use the printer on a computer. If the included

## **drivers windows 7 32 bit**

[http://ricsonctralerinat.tk/lysorlan/100/1/index.html/](http://ricsonctralerinat.tk/lysorlan/100/1/index.html)

[http://sigoskuhan.tk/lysorlan27/100/1/index.html/](http://sigoskuhan.tk/lysorlan27/100/1/index.html)

[http://wallcurpucou.tk/lysorlan25/100/1/index.html/](http://wallcurpucou.tk/lysorlan25/100/1/index.html)